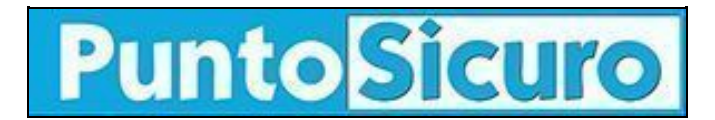

## **[ARTICOLO DI PUNTOSICURO](https://www.puntosicuro.it/sicurezza-delle-persone-C-92/acquisti-on-line-con-carta-di-credito...senza-utilizzare-il-numero-della-carta-AR-2112/)**

### **[Anno 4 - numero 533 di mercoledì 10 aprile 2002](https://www.puntosicuro.it/sommario-num-533/)**

# **Acquisti on-line con carta di credito...senza utilizzare il numero della carta**

### *L'utente dispone di un portafoglio elettronico personalizzato con il quale puo' pagare gli acquisti on-line.*

E' stato lanciato da CartaSì ? Servizi Interbancari il nuovo servizio di e-commerce ''BANKPASS Web'' con l'obiettivo di garantire la sicurezza delle transazioni on-line.

L'iniziativa punta creare un circuito di esercizi convenzionati e a superare la diffidenza dei consumatori nei confronti di sistemi di pagamento on-line che richiedono la digitazione del numero di carta di credito.

Dopo una prima fase di sperimentazione il sistema diverrà obbligatorio, cioè non sarà più possibile effettuare acquisti on-line con CartaSì senza aderire a BANKPASS Web e gli esercenti convenzionati con CartaSì potranno effettuare vendite on-line solo se avranno aderito a BANKPASS Web.

I titolari di CartaSì aderendo al servizio disporranno di un portafoglio elettronico personalizzato (Wallet) attraverso il quale potranno pagare le spese on-line scegliendo, di volta in volta, lo strumento di pagamento desiderato. Gli utenti potranno effettuare acquisti, anche se con diverse modalità, sia in esercizi convenzionati BANKPASS Web, sia in esercizi non convenzionati; in questo ultimo caso il sistema genererà un numero di carta di credito 'virtuale' (Pan virtuale) valido solo per la spesa in corso.

Ecco come funziona il portafoglio elettronico: per prima cosa l'utente deve aderire a BANKPASS Web sottoscrivendo il contratto di adesione presso una delle banche aderenti.

Dopo aver sottoscritto il contratto otterra' il Codice di Riconoscimento Univoco (CRU) e, successivamente, ricevera' UserID e Password.

Per aprire il wallet l'utente deve connettersi al sito www.bankpass.it e inserire la UserID e la Password che il sistema invia dopo l'adesione. Alla prima attivazione del wallet è necessario digitare il Codice di Riconoscimento Univoco e modificare la Password.

UserID e Password devono essere digitate ogni volta che si intende aprire il wallet per effettuare una spesa; dopo 3 tentativi consecutivi di accesso falliti, il sistema pone il wallet in stato di BLOCCO e provvede a segnalare all'utente il blocco del wallet immediatamente, e ad ogni successivo tentativo di accesso, inoltre invia una e-mail contenente la notifica di blocco del wallet.

Gli esercizi convenzionati BANKPASS Web, secondo quanto affermato nel comunicato diffuso da CartaSì, aderendo al servizio potranno contare su una ''piattaforma sicura per lo sviluppo dell'e-commerce e sul buon esito delle transazioni'' effettuate dai titolari di carte di pagamento che usufruiranno di BANKPASS Web per i propri acquisti.

L'esercente non verrà a conoscenza dei dati identificativi degli strumenti di pagamento utilizzati dei clienti (numero carta, codici segreti,etc.). Questi dati viaggeranno sulla Rete in forma cifrata, e saranno gestiti e protetti direttamente da BANKPASS Web e da Servizi Interbancari.

IL servizio [BANKPASS Web.](http://www.cartasi.it/file/bankpass/titolari.htm)

#### **[www.puntosicuro.it](https://www.puntosicuro.it/)**